## **Arizona Department of Real Estate (ADRE)**

Development Services Division

ELECTRONIC APPLICATION PROCESS FOR SUBDIVISION PUBLIC REPORT (ORIGINAL OR AMENDMENT) Five Step Process

RE: Submitting an Electronic Application/Fee

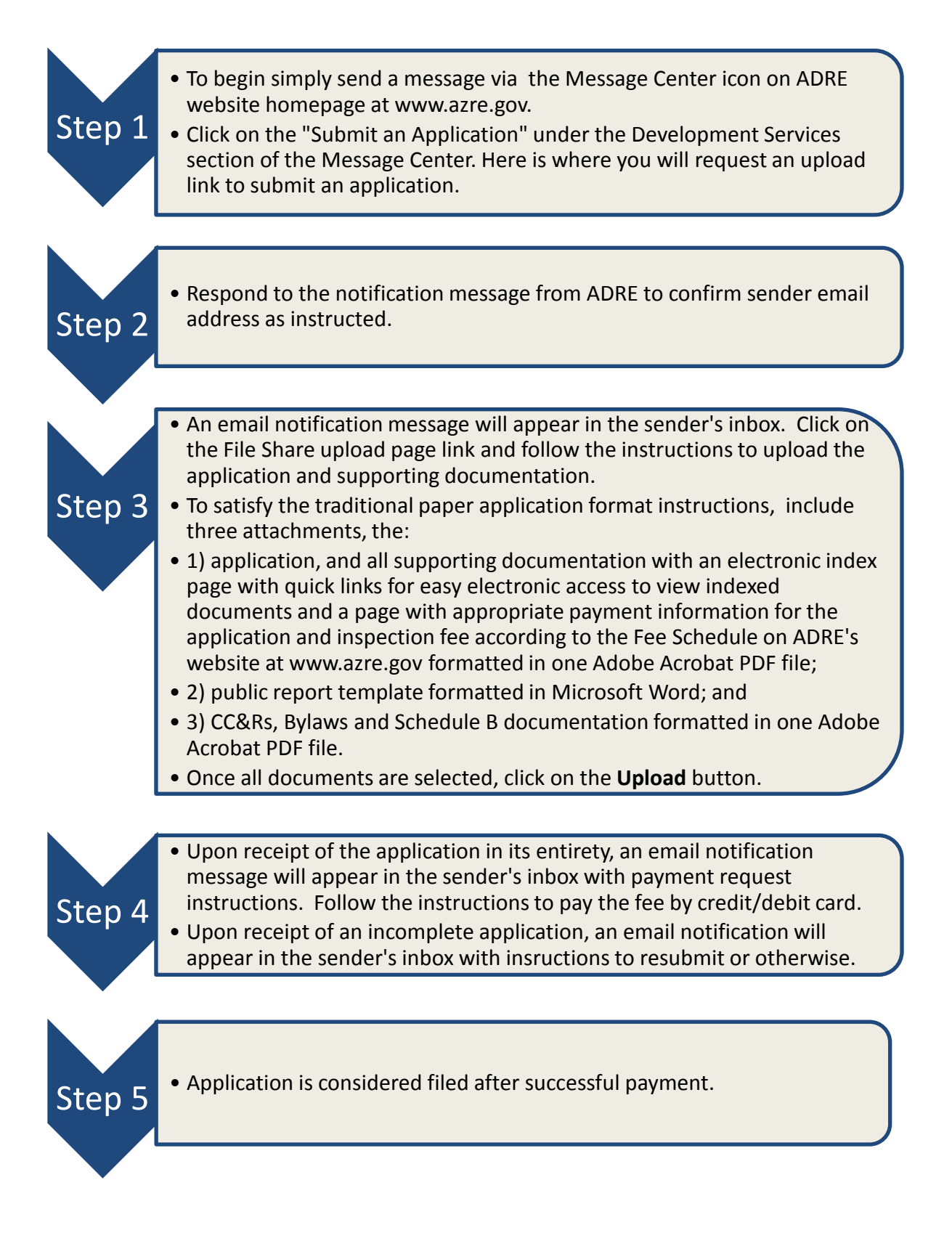